## SAP ABAP table CMPLIST {Numerical Comp. Result of Views/Tables (will be deleted)}

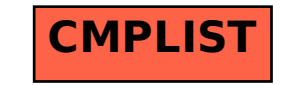